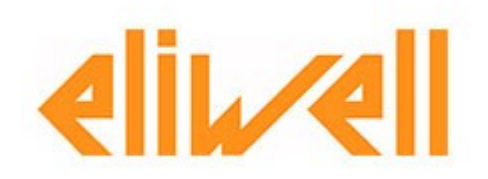

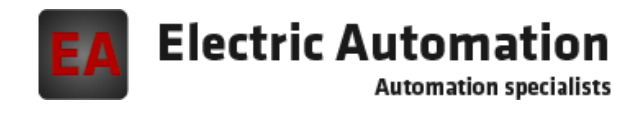

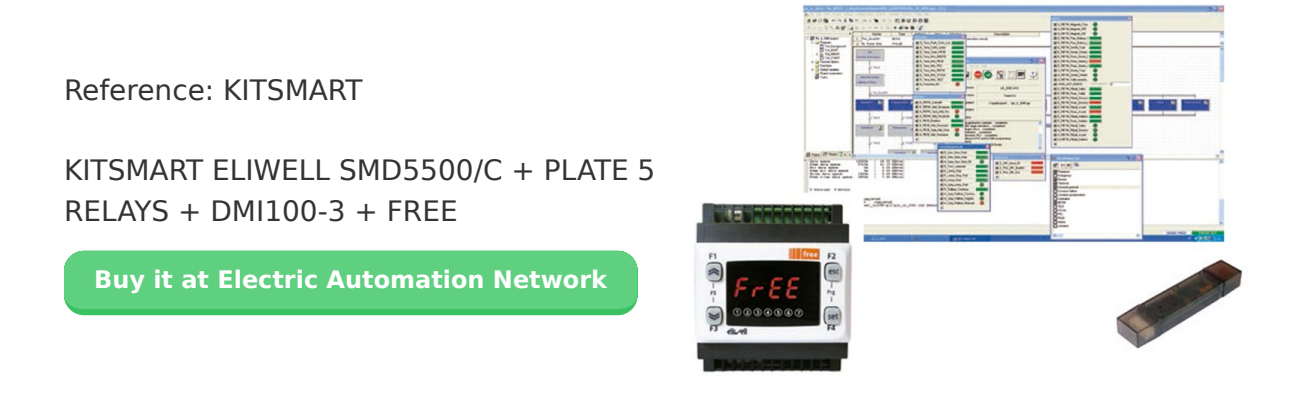

SUITE SOFTWARE COMPATIBLE TO IEC 61131-3

**FREE Studio** the development environment for the programming of the controls,according to the industrial standard IEC 61131-3, is structured in different levels of use and allows the designer to manage the application of software in all its phases, from the design, testing, and debugging until the production in series and the service once installed, so easy and intuitive.

Programming easy and fast

Unique suite of software

On-line help complete and effective

Advanced debugging and simulation

Protection of applications

Different levels of use

Revision history of the application

Customizable interface

The suite is**formed by 5 components**:

**Application:**Components of dicado to developers for the development and modification of applications in the 5 standard languages **Device:**Component dedicated to users with less expertise to the management of the parameters, download application, field test, etc **Connection:**Component for the configuration of the networks, either the field or the open for integration of other devices **Simulation:**Component for the simulation of the application in PC **User Interface:**Component for the development and customization of the graphical interface of the user terminal.

Each new programme can be selected among the 5 programming languages, 2 text and 3 graphic: ST (Structurated Text), FBD (Functional Block Diagram), LD (Ladder), IL (Instruction List), SFC (Sequential Function Chart)

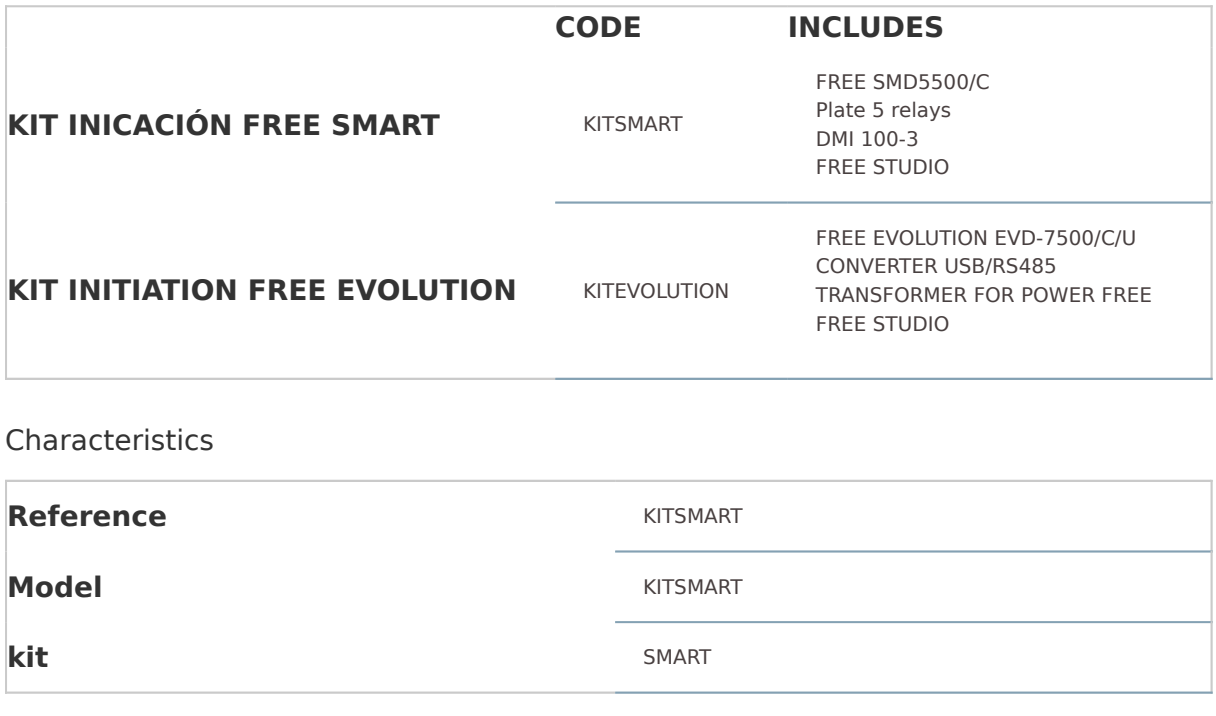